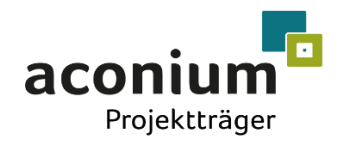

Im Auftrag des Bundesministeriums für Digitales und Verkehr

# Hinweisblatt zum Verwendungsnachweis im WFP

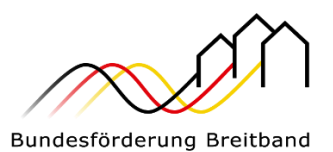

für Zuwendungen nach Nr. 3.1 und Nr. 3.2 der Richtlinie für die Förderung zur Unterstützung des Breitbandausbaus in der Bundesrepublik Deutschland (Förderrichtlinie des Bundes)

### Allgemeines

Der Verwendungsnachweis nach Nr. 6 ANBest-Gk i. V. m. Nr. 4 BNBest-Breitband ist nach Nr. 4.1 BNBest-Breitband innerhalb von sechs Monaten nach Erfüllung des Zuwendungszwecks, spätestens jedoch innerhalb von sechs Monaten nach Ende des Bewilligungszeitraumes vorzulegen. Eine einmalige Fristverlängerung von drei Monaten kann auf formlosen, aber begründeten Antrag gewährt werden.

Vor Einreichung des Verwendungsnachweises ist das Projekt auf wesentliche Änderungen aller bescheidrelevanten Daten (Längenangaben der Infrastruktur, Anzahl der Haushalte/Gewerbe etc. sowie der Finanzierungsplan) zu überprüfen und ggf. ein Änderungsantrag einzureichen. Zusätzlich sind alle bis dahin terminierten weiteren Nebenbestimmungen bzw. Auflagen aus den ergangenen Zuwendungsbescheiden spätestens zu erfüllen, beispielsweise zum Netz- oder Finanzierungsplan oder zur Veröffentlichung des Ergebnisses des durchgeführten Auswahlverfahrens sowie der Vorleistungspreise.

Der Verwendungsnachweis ("Einreichungsbeleg") ist vom Zuwendungsempfänger einmalig zu unterschreiben. Die Einreichung kann digital über die aconium-Signaturplattform FP [Sign](https://atenekom-onlineplattform.fp-sign.com/) oder manuell per Post oder Fax beim Projektträger aconium erfolgen. Etwaige weitere Daten und Unterlagen können im Rahmen der Beantwortung von Nachforderungen digital über die Kachel, Verwendungsnachweis" auf der [Onlineplattform](https://projekttraeger-breitband.de/) eingereicht werden.

Als Hilfestellung finden Sie nachfolgende Checkliste, mit der Ihnen die wesentlichen Inhalte und Prüfpunkte des Verwendungsnachweises aufgezeigt werden. Die Aufzählung entspricht der Struktur in der Kachel "Verwendungsnachweis" auf der [Onlineplattform.](https://projekttraeger-breitband.de/)

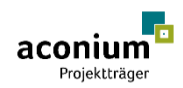

## Checkliste zur Einreichung des Verwendungsnachweises

#### ☐ **Sachbericht**:

Der Sachbericht muss vollständig ausgefüllt werden.

#### ☐ **Zahlenmäßiger Nachweis**:

Der zahlenmäßige Nachweis muss vollständig ausgefüllt werden.

#### ☐ **Rechnung**:

Es müssen alle Rechnungen hochgeladen werden.

#### ☐ **Zahlungsnachweise**:

Es müssen alle Belege über die Zahlung der Rechnungen hochgeladen werden.

#### ☐ **Materialliste**:

Die Materialliste muss vollständig ausgefüllt werden, sofern nicht alle Mittelanforderungen mit Zwischennachweis erfolgt sind.

#### ☐ **Netzplan**:

Es muss ein für das Projektgebiet konsolidierter und den projektspezifisch gültigen GIS-Nebenbestimmungen entsprechender Netzplan nach der Phase 4 hochgeladen werden. Alle Layer und die zugehörigen Attribute müssen vollständig und korrekt befüllt sein.

#### ☐ **Bildnachweise**:

Hier muss die Fotodokumentation gemäß dem "Hinweisblatt zur [Dokumentation](https://aconium.eu/wp-content/uploads/2022/08/220602_Dokumentation-Anlagen-und-Bau_PTA_PTB_V1_Final.pdf) der technischen [Anlagen und des Baus](https://atenekom.eu/wp-content/uploads/2022/08/220602_Dokumentation-Anlagen-und-Bau_PTA_PTB_V1_Final.pdf)" vom 02.06.2022 hochgeladen werden.

#### ☐ **Weitere einzureichende Unterlagen:**

#### ☐ **A Verträge**:

Es sind beispielsweise alle noch fehlenden Landesbescheide sowie abgeschlossene Verträge hochzuladen.

#### ☐ **B Finanzierungsmittel Dritter:**

Es ist eine Bestätigung mit folgendem Inhalt hochzuladen: "Hiermit wird bestätigt, dass keine weiteren Finanzierungsmittel Dritter, die nicht Bestandteil des bestätigten Finanzierungsplanes für das geförderte Vorhaben waren, zur Verfügung gestanden haben."

#### ☐ **D Prüfbescheinigungen**:

Es sind Genehmigungen bzw. Ablehnungen von Behörden hochzuladen, sofern Nachforderungen aus der Verwendungsnachweisprüfung oder Auflagen aus Zuwendungsbescheiden oder Mittelanforderungen dies erfordern.

#### ☐ **E Kontoauszüge**:

Es sind alle Auszüge über die Eingänge der Bundes- und Landesförderung hochzuladen.

#### ☐ **F Rechnungsbelege**:

Es sind folgende Unterlagen hochzuladen:

<sup>◼</sup> Gilt nur für das Wirtschaftlichkeitslückenmodell:

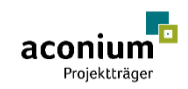

- o eine **Belegliste** (in Form einer Excel-Tabelle) des ausgewählten Telekommunikationsunternehmens als Herleitung zu den Angaben im zahlenmäßigen Nachweis
- o ein **Gesamtinvestitionskostennachweis** des ausgewählten Telekommunikationsunternehmens
- <sup>◼</sup> Eine **Bestätigung zu den Umsatzsteuereigenschaften** mit folgendem Inhalt: "Hiermit wird bestätigt, dass die Umsatzsteuereigenschaften (zur Vorsteuerabzugsberechtigung) noch den Angaben zum Zeitpunkt der Antragsstellung entsprechen."

#### ☐ **G Informationsmaßnahmen**:

Es sind alle Nachweise über die Einhaltung der Publizitätspflichten gemäß dem "Hinweisblatt für Informations- [und Kommunikationsmaßnahmen](https://aconium.eu/wp-content/uploads/2022/05/220510_Hinweisblatt_IuK-Massnahmen_Gigabit.pdf)" vom 10.05.2022 hochzuladen, sofern diese nicht bereits im Rahmen von Mittelanforderungen mit Zwischennachweis erfolgt sind.

#### ☐ **H Haushaltsplan**:

Es ist ein Auszug aus dem Haushaltsplan als Nachweis, dass ausreichend Mittel zur Deckung des Eigenanteils zur Verfügung gestanden haben, hochzuladen. Dies gilt jedoch nur im Falle eines beschiedenen Eigenanteils.

#### ☐ **I Abnahme**:

Folgende Unterlagen sind hochzuladen:

- <sup>◼</sup> **Messprotokolle**: Der Bezug zum Netzplan muss erkennbar sein, z. B. Beschriftung des gemessenen KVZ muss sich in den Attributen des Layers Bauten/Bauten\_Netztechnik wiederfinden.
- <sup>◼</sup> **Rohrbelegungspläne**: Der Bezug zum Netzplan muss erkennbar sein. Nachfolgend ein Auszug aus dem Materialkonzept des Bundes: "Die Belegung bzw. geplante Belegung der Rohrverbände und die Erstellung der Hausanschlüsse ist pro Rohrverband anhand der unten aufgeführten Tabelle zu dokumentieren. Die Tabellen sind als Nachweis im Rahmen des Verwendungsnachweises einzureichen. Alternative Darstellungen im GIS-Format sind zulässig."

#### ☐ **J Inbetriebnahme**:

Es ist die Fertigstellungsanzeige hochzuladen.

#### ☐ **K Ergebnis**:

Es sind folgende Unterlagen hochzuladen:

- <sup>◼</sup> Sofern Sie über eine eigene **Prüfungseinrichtung** i. S. v. Nr. 7.2 ANBest-Gk/-P verfügen, ist eine Bescheinigung dieser Prüfungseinrichtung über das Ergebnis der erfolgten Vorab-Verwendungsnachweisprüfung hochzuladen. Ist keine eigene Prüfungseinrichtung vorhanden, ist dies gegenüber dem Projektträger zu bestätigen.
- Stellungnahmen zu etwaigen Nachforderungen (optional).
- <sup>◼</sup> Weitere Formulare als Nachweis zur Erfüllung von Auflagen (optional).